2. Mai 2013

### **Grundsätze zum Aufbau der Datensätze für die Übermittlung von Beitragsnachweisen der Zahlstellen von Versorgungsbezügen durch Datenübertragung nach § 256 Abs. 1 Satz 4 SGB V in der vom 01.01.2014 an geltenden Fassung<sup>1</sup>**

Für Versicherungspflichtige, die eine Rente der gesetzlichen Rentenversicherung beziehen, haben nach § 256 Abs. 1 Satz 1 Fünftes Buch Sozialgesetzbuch (SGB V) die Zahlstellen der Versorgungsbezüge (nachfolgend: Zahlstellen) die Beiträge zur Krankenversicherung aus den Versorgungsbezügen einzubehalten und an die zuständige Krankenkasse zu zahlen (Zahlstellenverfahren). Als Ausnahme davon können Zahlstellen, die regelmäßig an weniger als 30 beitragspflichtige Mitglieder Versorgungsbezüge auszahlen, nach § 256 Abs. 4 SGB V bei der zuständigen Krankenkasse beantragen, dass das Mitglied die Beiträge selbst zahlt.

Nach § 256 Abs. 1 Satz 3 SGB V haben die Zahlstellen die nach § 256 Abs. 1 Satz 1 SGB V einbehaltenen Beiträge der Krankenkasse nachzuweisen. Nach § 256 Abs. 1 Satz 4 SGB V, in Kraft ab 01.01.2012, sind die Beitragsnachweise von den Zahlstellen ab 01.01.2012 (zwingend) durch Datenübertragung zu übermitteln; § 202 Abs. 2 Satz 1 und 2 SGB V gilt entsprechend.

Für den Nachweis und die Zahlung der Beiträge zur sozialen Pflegeversicherung gilt § 256 SGB V entsprechend (§ 60 Abs. 1 Satz 2 SGB XI).

Nach § 202 Abs. 2 Satz 1 SGB V hat die Zahlstelle der zuständigen Krankenkasse die Meldung (hier: den Beitragsnachweis) durch gesicherte und verschlüsselte Datenübertragung aus systemgeprüften Programmen oder mittels maschineller Ausfüllhilfen zu erstatten. Den Aufbau des Datensatzes, notwendige Schlüsselzahlen und Angaben legt nach Satz 2 des § 202 Abs. 2 SGB V der Spitzenverband Bund der Krankenkassen (nachfolgend: GKV-Spitzenverband) in Grundsätzen fest, die vom Bundesministerium für Arbeit und Soziales im

 1 Vom Bundesministerium für Arbeit und Soziales am 31.05.2013 nach Anhörung der Bundesvereinigung der Deutschen Arbeitgeberverbände genehmigt.

Einvernehmen mit dem Bundesministerium für Gesundheit zu genehmigen sind; die Bundesvereinigung der Deutschen Arbeitgeberverbände ist anzuhören.

Entsprechend hat der GKV-Spitzenverband Grundsätze zum Aufbau der Datensätze für die Übermittlung von Beitragsnachweisen der Zahlstellen von Versorgungsbezügen durch Datenübertragung nach § 256 Abs. 1 Satz 4 SGB V aufgestellt. Die Sozialversicherung für Landwirtschaft, Forsten und Gartenbau hat im Hinblick auf die Besonderheiten in der landwirtschaftliche Sozialversicherung an diesen Grundsätzen ebenfalls mitgewirkt. Die Grundsätze und damit auch die den Grundsätzen beigefügte Datensatzbeschreibung orientieren sich im Aufbau und Inhalt an den Gemeinsamen Grundsätzen zum Aufbau der Datensätze für die Übermittlung von Beitragsnachweisen durch Datenübertragung nach § 28b Abs. 2 SGB IV (für Arbeitgeber) und der dazugehörigen Datensatzbeschreibung.

Die bisherigen Grundsätze zum Aufbau der Datensätze in der ab 01.01.2012 geltenden Fassung vom 10.11.2011 waren aufgrund des Wegfalls der zeitlichen Rechnungsabgrenzung in der Krankenversicherung zum 31.12.2013 und der Ablösung des nationalen Lastschriftverfahrens durch das SEPA-Lastschriftverfahren zum 01.02.2014 anzupassen. Die vorliegenden entsprechend überarbeiteten Grundsätze lösen die bisherigen Grundsätze zum Aufbau der Datensätze mit Wirkung vom 01.01.2014 ab.

## **Inhaltsverzeichnis** Seite

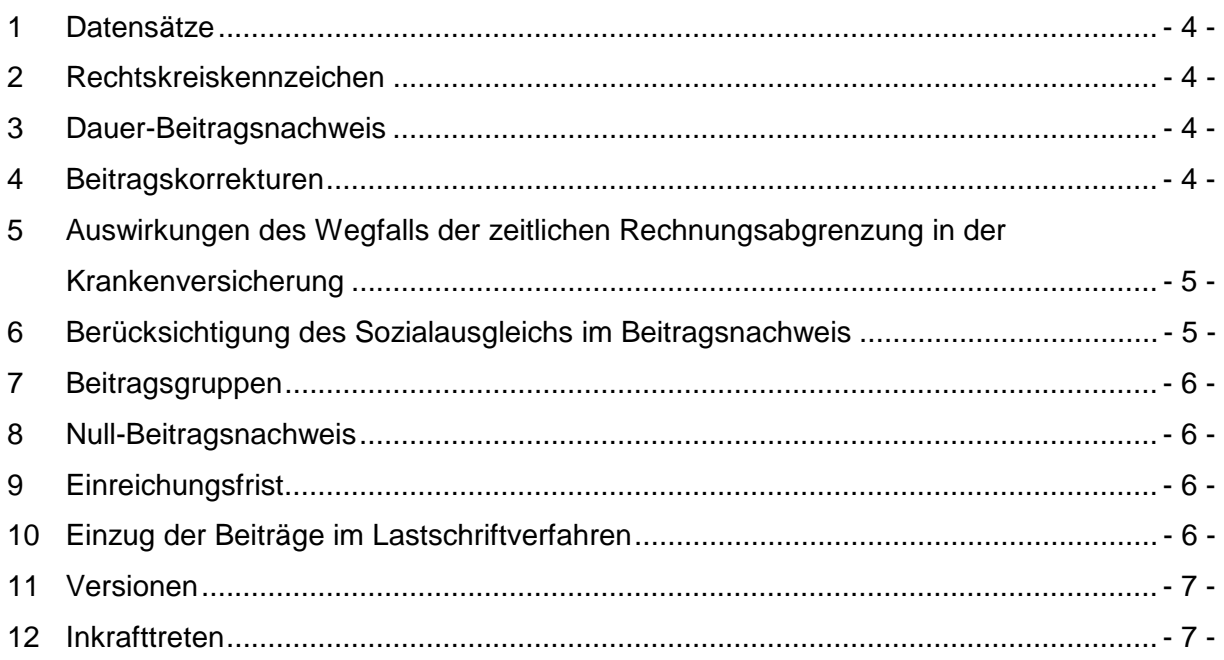

**Anlage:** Datensatzbeschreibung für die Datenübermittlung des Beitragsnachweises für die Bezieher von Versorgungsbezügen von den Zahlstellen an die Datenannahmestellen der Einzugsstellen; Stand: 02.05.2013, gültig ab: 01.01.2014

## **1 Datensätze**

Für die Datenübertragung sind die als Anlagen beigefügten Datensätze maßgeblich. Der Datensatz Kommunikation ist von der von der Zahlstelle eingesetzten systemgeprüften Software je Datenlieferung zu erstellen und dient zur Identifikation der eingesetzten Software und zur Sicherstellung eines maschinellen Qualitätsmanagementverfahrens. Er enthält insbesondere die folgenden Daten:

- PROD-ID Produkt-Identifikation des systemgeprüften Softwareproduktes (Programmbezeichnung)
- MOD-ID Modifikations-Identifikation des geprüften Softwareproduktes (Versionsnummer).

Der Datensatz Kommunikation ist der Datenannahmestelle als zweiter Datensatz direkt nach dem Vorlaufsatz zu übermitteln und im Nachlaufsatz bei der Anzahl der übermittelten Datensätze (Stellen 054 bis 061 des Nachlaufsatzes) mitzuzählen.

## **2 Rechtskreiskennzeichen**

Aufgrund des einheitlichen Rechtkreises in der Kranken- und Pflegeversicherung ist eine Kennzeichnung des Rechtskreises ("West" und "Ost") nicht (mehr) erforderlich.

## **3 Dauer-Beitragsnachweis**

Soll der Beitragsnachweis-Datensatz nicht nur für den laufenden Abrechnungszeitraum, sondern auch für folgende Abrechnungszeiträume gelten, ist im Beitragsnachweis-Datensatz das Feld "Art des Beitragsnachweises" als Dauer-Beitragsnachweis zu kennzeichnen.

## **4 Beitragskorrekturen**

Beitragskorrekturen aus Vormonaten können grundsätzlich in den aktuellen Beitragsnachweis mit einfließen. Dies gilt auch für eine Verrechnung zu Unrecht entrichteter Beiträge, soweit der Erstattungsanspruch nicht nach § 27 Abs. 2 Satz 1 SGB IV verjährt ist und sofern die Erstattung nicht von der Krankenkasse vorgenommen wird.

Daneben besteht die Möglichkeit, den übermittelten Beitragsnachweis zu stornieren (das Beitragssoll wird vollständig abgesetzt) und einen neuen Beitragsnachweis für denselben Zeitraum abzugeben.

Der zum 01.01.2009 (wieder) eingeführte Korrektur-Beitragsnachweis für Nachweiszeiträume vor dem 01.01.2009 wird zum 31.12.2013 aufgrund des Wegfalls der zeitlichen Rechnungsabgrenzung in der Krankenversicherung (vgl. Ziffer 5) abgeschafft.

## **5 Auswirkungen des Wegfalls der zeitlichen Rechnungsabgrenzung in der Krankenversicherung**

Bis zum 31.12.2013 sind Krankenversicherungsbeiträge für Zeiten vor dem 01.01.2009 nicht dem Gesundheitsfonds (§ 271 SGB V), sondern noch der jeweiligen Krankenkasse zuzurechnen. Durch das Ende dieser sogenannten zeitlichen Rechnungsabgrenzung zum 31.12.2013 fließen vom 01.01.2014 an auch die Krankenversicherungsbeiträge für Zeiten vor dem 01.01.2009 in den Gesundheitsfonds. Jegliche Sollstellungen und Sollabsetzungen sowie Beitragszahlungen und Beitragserstattungen sind dann ausschließlich dem Gesundheitsfonds zuzuordnen. Die bisherige Notwendigkeit, Beitragskorrekturen für Zeiten vor dem 01.01.2009 in einen gesonderten Korrektur-Beitragsnachweis aufzunehmen, entfällt zum 31.12.2013. Stattdessen gilt für derartige Beitragskorrekturen das unter Ziffer 4 beschriebene Verfahren.

## **6 Berücksichtigung des Sozialausgleichs im Beitragsnachweis**

Der zum 01.01.2011 eingeführte Sozialausgleich nach § 242b SGB V kommt nur für die Kalenderjahre in Betracht, für die ein durchschnittlicher Zusatzbeitrag nach § 242a SGB V von größer als 0,00 EUR festgelegt worden ist. Dann ist zu prüfen, ob für das jeweilige Mitglied der Krankenkasse unter Berücksichtigung der individuellen beitragspflichtigen Einnahmen ein Sozialausgleich durchzuführen ist.

Damit die Krankenkassen den Umfang des gezahlten Sozialausgleichs feststellen können, hat die Zahlstelle jeden Monat zusätzlich zu den zu zahlenden Krankenversicherungsbeiträgen die Höhe der Krankenversicherungsbeiträge nachzuweisen, die ohne die Durchführung des Sozialausgleichs zu zahlen gewesen wären (§ 256 Abs. 1 Satz 3 zweiter Halbsatz SGB V i. V. m. § 28f Abs. 3 Satz 5 SGB IV). Sofern in einem Entgeltabrechnungszeitraum ein Sozialausgleich nicht durchgeführt wurde, entspricht der zusätzlich anzugebende Betrag den tatsächlich zu zahlenden Krankenversicherungsbeiträgen. Für Nachweiszeiträume bis zum 31.12.2013 ist kein Sozialausgleich durchzuführen, sodass der zusätzlich anzugebende Betrag stets in Höhe der tatsächlich zu zahlenden Krankenversicherungsbeiträge zu erfassen ist.

## **7 Beitragsgruppen**

Die Beiträge sind im Beitragsnachweis-Datensatz nach Beiträgen zur Krankenversicherung einerseits und zur Pflegeversicherung andererseits getrennt anzugeben, wobei hinsichtlich der Beiträge zur Pflegeversicherung keine Differenzierung nach den Beitragsgruppen 0001 und 0002 vorzunehmen ist. In den Beitrag zur Pflegeversicherung fließt auch der Beitragszuschlag für Kinderlose ein.

## **8 Null-Beitragsnachweis**

Der Beitragsnachweis-Datensatz ist der Datenannahmestelle - abgesehen vom Dauer-Beitragsnachweis - für jeden Abrechnungszeitraum zu übermitteln, in dem versicherungspflichtige Versorgungsbezieher, die eine Rente der gesetzlichen Rentenversicherung beziehen gemeldet sind. Folglich ist ein Beitragsnachweis-Datensatz (mit Nullbeträgen) auch für Abrechnungszeiträume zu erstellen, in denen ausnahmsweise keine Beiträge anfallen. Hierdurch werden Beitragsschätzungen vermieden, wenn die Zahlstelle den Beitragsnachweis-Datensatz nicht oder nicht rechtzeitig übermittelt.

## **9 Einreichungsfrist**

Nach § 256 Abs. 1 Satz 3 SGB V haben die Zahlstellen der Krankenkasse die einbehaltenen Beiträge nachzuweisen. Diese keinen Zeitpunkt enthaltene Aussage ist im Kontext zu § 256 Abs. 1 Satz 2 SGB V zu sehen, wonach die - von der Zahlstelle abzuführenden Beiträge – fällig werden mit der Auszahlung der Versorgungsbezüge, von den sie einzubehalten sind. Daraus folgt, dass spätestens am Fälligkeitstag auch der Beitragsnachweis bei der Krankenkasse vorliegen muss.

## **10 Einzug der Beiträge im Lastschriftverfahren**

Spätestens zum 01.02.2014 wird mit Inkrafttreten der Verordnung (EU) 260/2012 das nationale Lastschriftverfahren durch das sog. SEPA-Lastschriftverfahren abgelöst. Dieses Verfahren sieht grundsätzlich vor dem Versand der Lastschrift an das Kreditinstitut eine sog. Pre-Notification (Vorabankündigung) des Zahlungsempfängers an den Zahler vor, in der unter anderem über den genauen Betrag und den Zeitpunkt der Abbuchung informiert wird. Diese Information muss bei jedem ersten Abruf sowie bei Änderungen des abzubuchenden Betrags oder des Abbuchungstermins erfolgen.

Der Zeitpunkt der Beitragsfälligkeit ist gesetzlich vorgegeben (vgl. Ziff. 9) und der Zahlstelle bekannt. Sofern die Zahlstelle der Krankenkasse eine Lastschrifteinzugsermächtigung erteilt hat, ist mit der Übermittlung des Beitragsnachweises die Voraussetzung einer Pre-

Notification als erfüllt anzusehen; einer gesonderten Pre-Notification der Krankenkasse bedarf es dann nicht.

## **11 Versionen**

Der Beitragsnachweis-Datensatz in der beiliegenden Fassung (Version 10) ist vom 01.01.2014 an zu verwenden und zwar auch für Nachweiszeiträume vor dem 01.01.2014. Alle vorherigen Datensatz-Versionen dürfen vom 01.01.2014 an nicht mehr verwendet werden. Der Datensatz Kommunikation (Version 02) ist bei jeder Datenübertragung von Beitragsnachweis-Datensätzen mitzuliefern. Für den Vor- und Nachlaufsatz ist jeweils die Version 06 zu verwenden.

## **12 Inkrafttreten**

Diese Grundsätze treten am 01.01.2014 in Kraft und ersetzen die Grundsätze zum Aufbau der Datensätze in der vom 01.01.2012 an geltenden Fassung vom 10.11.2011.

## **Anlage**

# **Datensatzbeschreibung mit Fehlerkatalog**

## **für die Datenübermittlung des Beitragsnachweises für die Bezieher von Versorgungsbezügen von den Zahlstellen an die Datenannahmestellen der Einzugsstellen**

**Stand: 2. Mai 2013, gültig ab: 1. Januar 2014** 

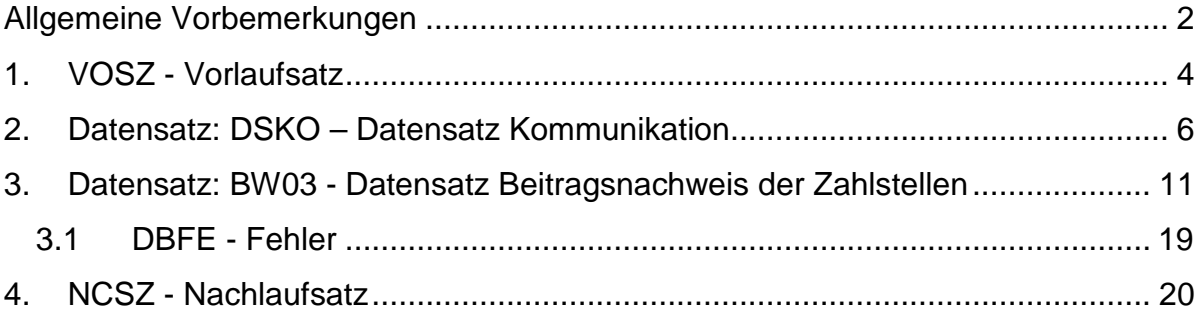

Anhang: Fehlerkatalog

# **Allgemeine Vorbemerkungen**

Für die gesamte Datensatzbeschreibung ist folgende Zeichendarstellung (Spalte "Art") maßgeblich:

- an = alphanumerisches Feld, linksbündig mit nachfolgenden Leerzeichen; Grundstellung = Leerzeichen; erlaubte Inhalte sind Buchstaben inkl. Umlaute sowie ß, Ziffern und das Leerzeichen (Blank).
- n = numerisches Feld, rechtsbündig mit führenden Nullen; Grundstellung  $=$  Null
- K = Pflichtangabe, soweit bekannt
- k = Kannangabe
- M = Mussangabe
- m = Mussangabe unter Bedingungen

## **• Gültigkeit**

Die Datensatzbeschreibung ist gültig ab 01.01.2014 und gilt auch für den Nachweis von Zeiträumen vor dem 01.01.2014.

## **• Laufende Dateifolgenummer**

Jede Datei erhält im Vor- und Nachlaufsatz eine laufende Dateinummer. Diese muss je Datenannahmestelle lückenlos aufsteigend sein.

### **• Fehlerverfahren**

Der Fehlerrückweg richtet sich entsprechend der in Stelle 412 des Datensatzes Kommunikation ausgewählten Option. Dabei wären "J", oder "K" möglich. Danach werden festgestellte Fehler dem Absender in Form eines Fehlerprotokolls per E-Mail oder über den Kommunikationsserver zur Kenntnis gegeben.

## **• Unterschiedliche Beitragssätze**

Sofern die Zahlstellen für den Nachweis der Kranken- und Pflegeversicherungsbeiträge unterschiedliche Beitragssätze zu berücksichtigen haben, werden separate Datensätze erstellt.

### **• Betriebsnummer**

Als letzte Ziffer der Betriebsnummer ist sowohl die nach dem Modulo-10-Verfahren (siehe Gem.

Rundschreiben der DEÜV unter 1.3.2.2) errechnete Prüfziffer als auch die letzte Stelle aus der Summe von Prüfziffer und der Konstanten 5 zulässig.

## **• Zeichendarstellung**

Negative Beträge sind als solche darzustellen. Numerische Felder sind rechtsbündig darzustellen (nicht belegte Stellen sind mit Nullen aufzufüllen). Alphanumerische Felder werden linksbündig dargestellt und mit Blanks aufgefüllt.

Prüfungen des Vorlaufsatzes (VOSZ), des Datensatzes Kommunikation (DSKO), des Datensatzes Zahlstellen-Beitragsnachweis (BW03) und des Nachlaufsatzes (NCSZ) bei den Zahlstellen und den Sozialversicherungsträgern

# **1. VOSZ - Vorlaufsatz**

Bezüglich des Aufbaues der Fehlernummern wird auf die allgemeinen Erläuterungen im Anhang verwiesen.

Erweiterungen/Änderungen der Daten für das Verfahren bei den Einzugsstellen bzw. deren Datenannahmestellen sind grau unterlegt.

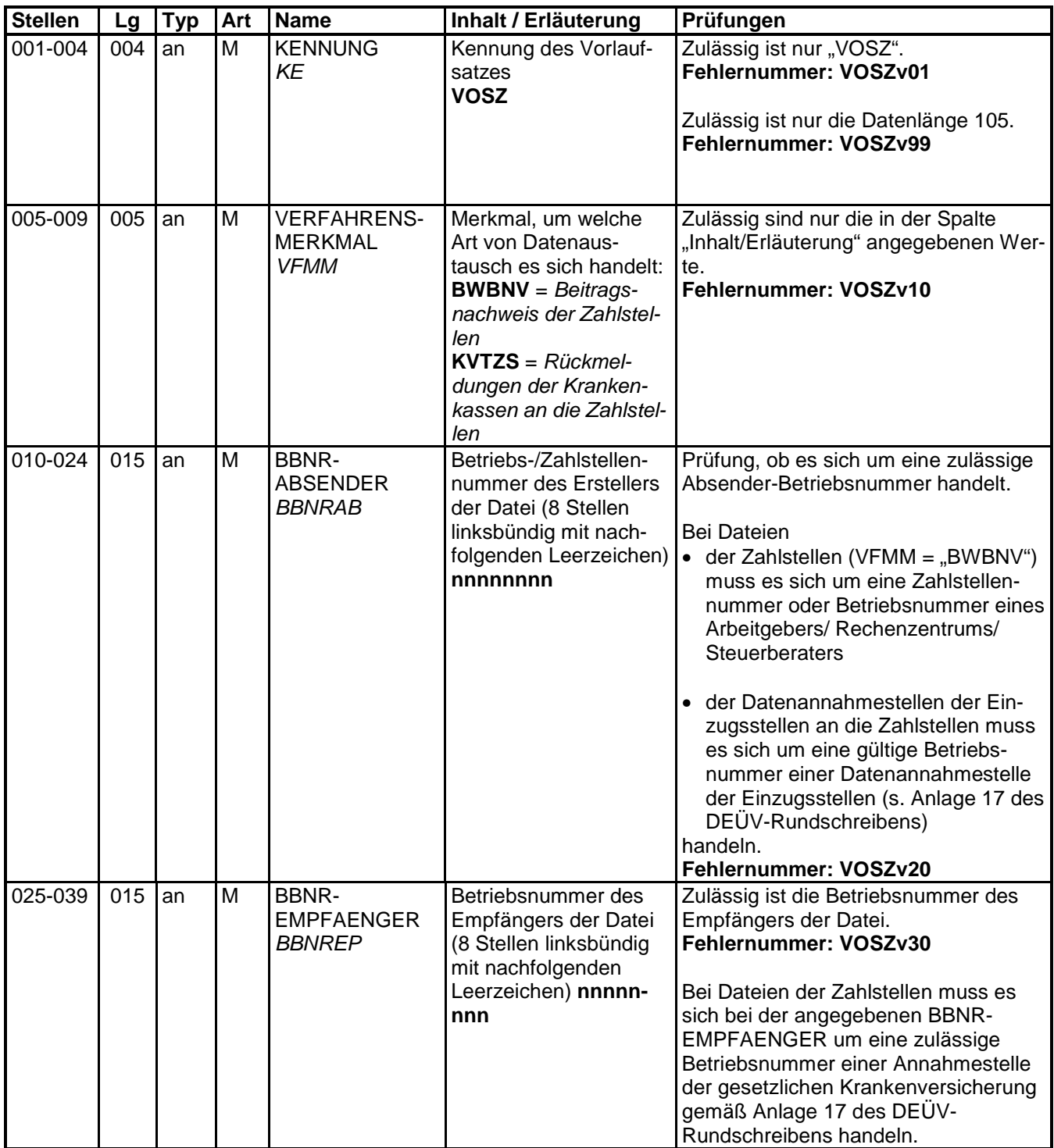

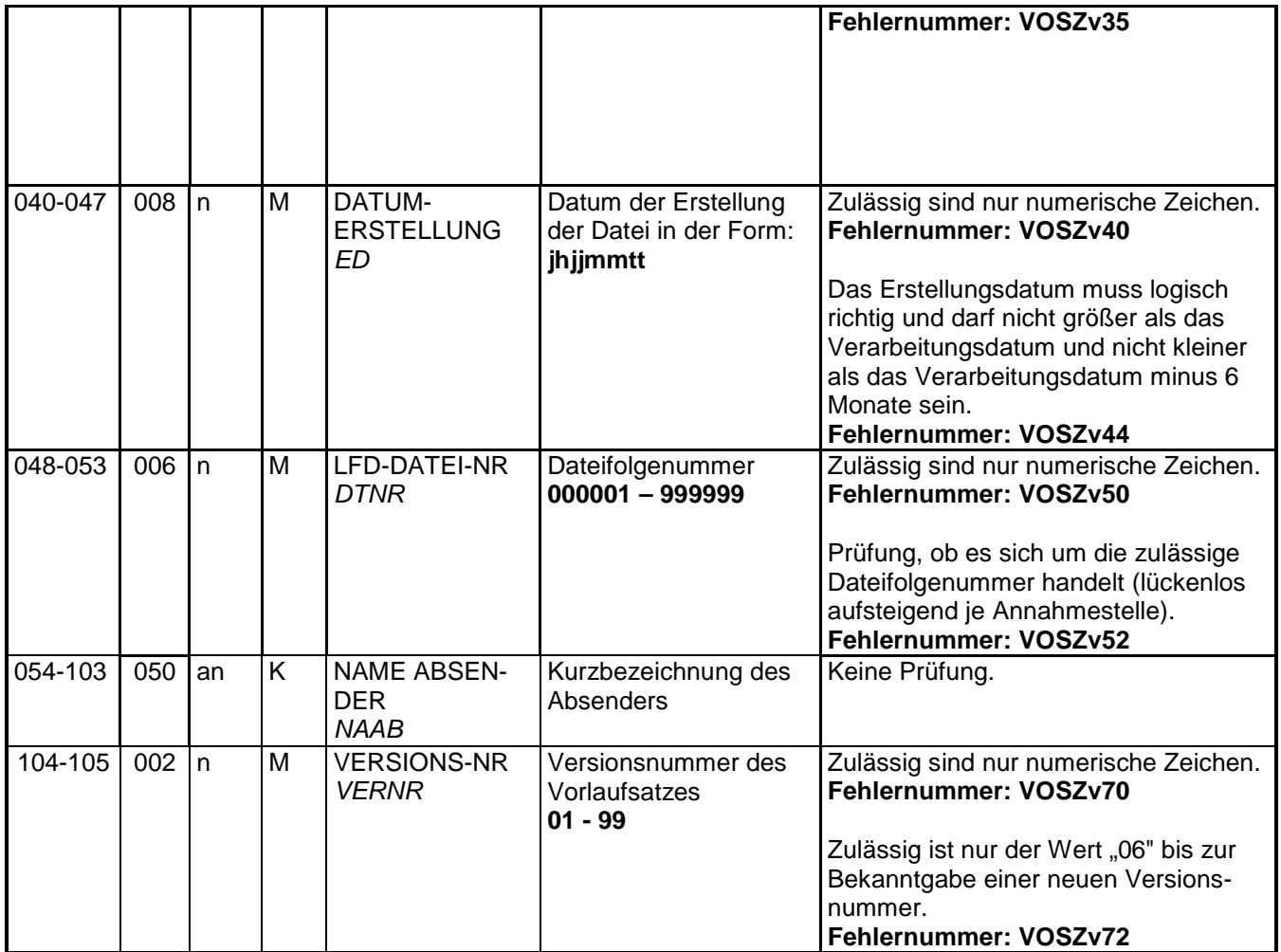

# **2. Datensatz: DSKO – Datensatz Kommunikation**

Bezüglich des Aufbaues der Fehlernummern wird auf die allgemeinen Erläuterungen im Anhang verwiesen.

Erweiterungen/Änderungen der Daten für das Verfahren bei den Einzugsstellen bzw. deren Datenannahmestellen sind grau unterlegt

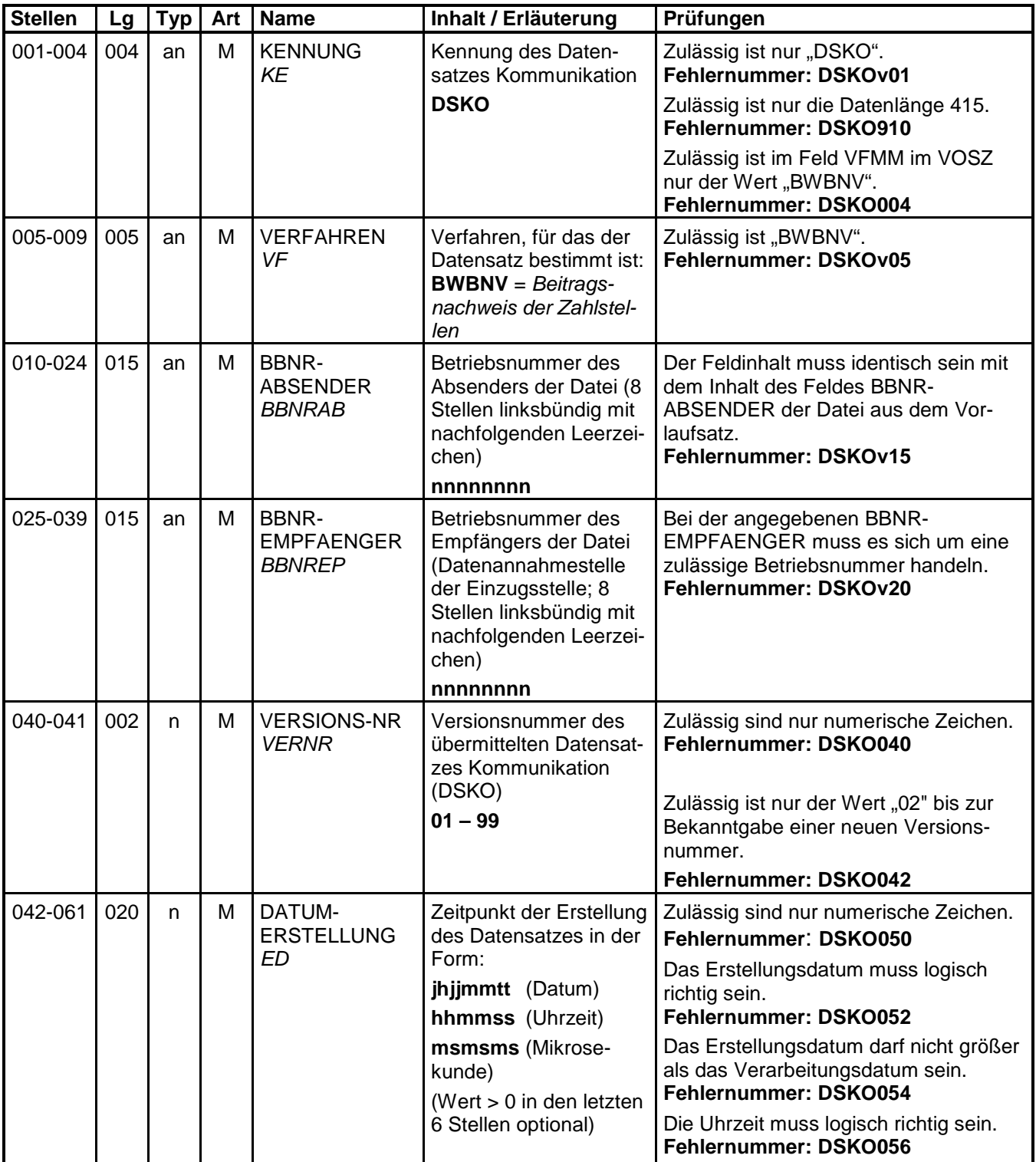

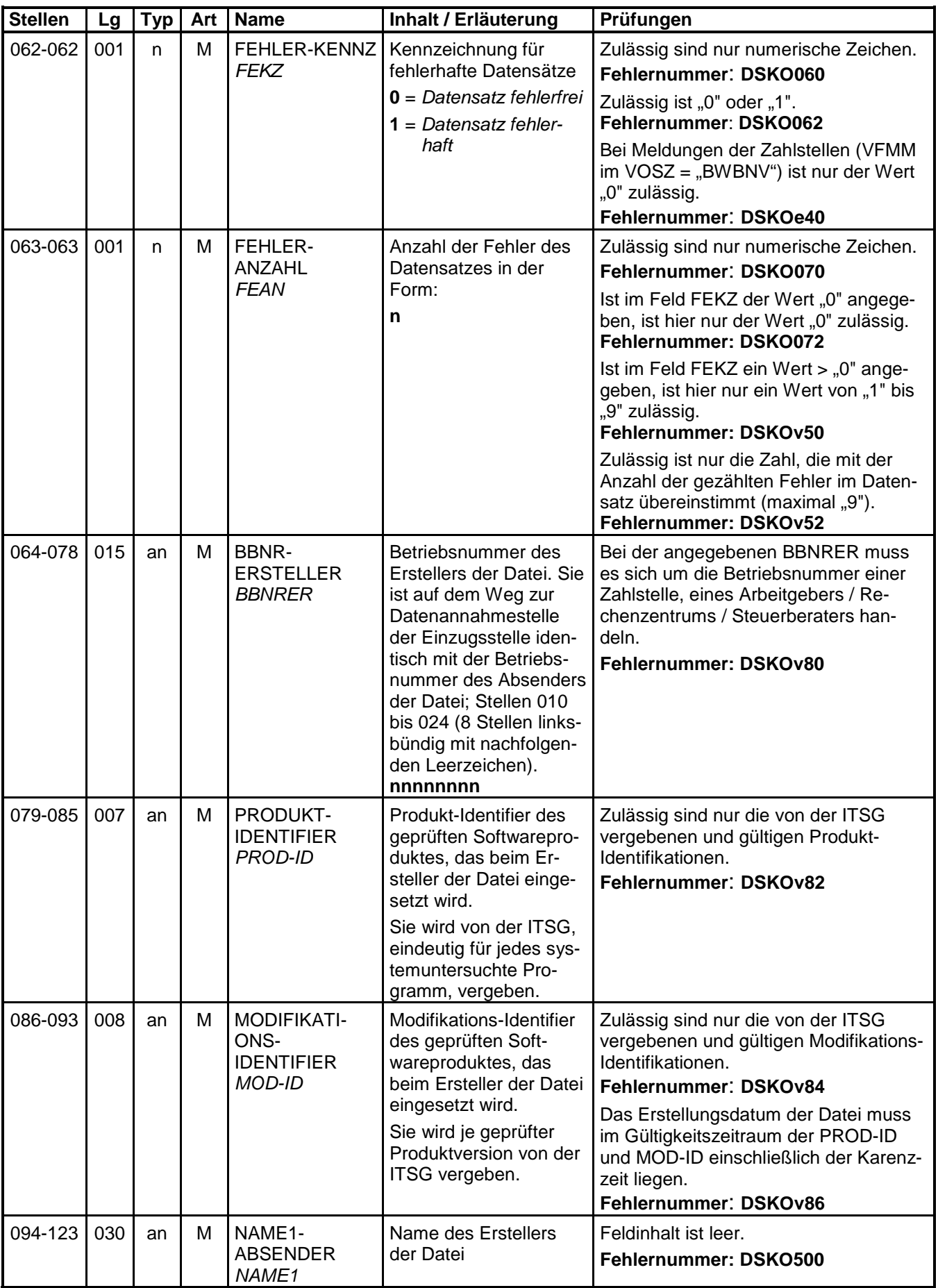

![](_page_14_Picture_462.jpeg)

![](_page_15_Picture_444.jpeg)

![](_page_16_Picture_240.jpeg)

# **3. Datensatz: BW03 - Datensatz Beitragsnachweis der Zahlstellen**

Bezüglich des Aufbaues der Fehlernummern wird auf die allgemeinen Erläuterungen im Anhang verwiesen

Erweiterungen/Änderungen der Daten für das Verfahren bei den Einzugsstellen bzw. deren Datenannahmestellen sind grau unterlegt

![](_page_17_Picture_521.jpeg)

![](_page_18_Picture_457.jpeg)

![](_page_19_Picture_561.jpeg)

![](_page_20_Picture_603.jpeg)

![](_page_21_Picture_611.jpeg)

![](_page_22_Picture_543.jpeg)

![](_page_23_Picture_500.jpeg)

![](_page_24_Picture_108.jpeg)

## **3.1 DBFE - Fehler**

![](_page_25_Picture_120.jpeg)

Die Anzahl der Fehler-Datenbausteine ergibt sich aus dem Feld FEHLER-ANZAHL (FEAN) im Datenteil "BW03" des jeweiligen Datensatzes.

# **4. NCSZ - Nachlaufsatz**

Bezüglich des Aufbaues der Fehlernummern wird auf die allgemeinen Erläuterungen im Anhang verwiesen

Erweiterungen/Änderungen der Daten für das Verfahren bei den Einzugsstellen bzw. deren Datenannahmestellen sind grau unterlegt

![](_page_26_Picture_438.jpeg)

![](_page_27_Picture_111.jpeg)

#### **Datenaustausch, Beitragsnachweise der Zahlstellen von Versorgungsbezügen**

#### **Fehlerkatalog Anhang**

#### Aufbau der Fehlernummern:

Stellen 01 - 04 Kennzeichen des Datensatzes / Datenbausteins, in dem ein fehlerhafter Sachverhalt

#### Stellen 05 - 05

Ist der Inhalt numerisch, handelt es sich um eine Fehlernummer aus der Kernprüfung, ansonsten um eine anwenderspezifische Fehlernummer. Ist die Stelle 05 mit "H" befüllt, handelt es sich um einen Hinweis. Bei den anwenderspezifischen Fehlerprüfungen wird zwischen verbindlichen (Wert = "v") und empfehlenswerten (Wert = "e") Prüfungen unterschieden. In diesen Fällen wird der Alphawert mit der Kennung des jeweiligen Verbandes der Krankenkassen auf Bundesebene überlagert:

A AOK D BKK E Ersatzkassen H Hinweis I IKK K Knappschaft L LKK

#### Stellen 06 - 07 Fehlernummer

Wenn Stelle 05 numerisch ist, erfolgt hier die Fortsetzung der Fehlernummer der Kernfunktionsprüfung. Ansonsten folgt die zweistellige Fehlernummer einer anwenderspezifischen Prüfung.

Felder, die zwingend numerisch sein müssen, werden generell entsprechend geprüft. Die Fehlerprüfung erscheint nicht in der Datenbeschreibung; die Fehlernummer ist aber im Fehlerkatalog aufgenommen.

Fehlernummer ab BWxx900 deuten auf einen gleichzeitigen Abbruch der Fehlerprüfung hin (z.B. wegen eines Fehlers in der Satzlänge).

Die Fehlerprüfung wird nach mehr als 9 erkannten Fehlern abgebrochen.

Die Fehlernummern für die Prüfung des Vor- und des Nachlaufsatzes sind hier aufgenommen, da die Prüfungen verbindlich festgelegt wurden und die Bekanntgabe bundesweit erfolgen muss. Die Prüfungen sind aber von jedem Anwender selbst zu realsieren.

![](_page_29_Picture_311.jpeg)

**Verfahren Kennung Nummer Kurzbeschreibung Langtext**

![](_page_30_Picture_303.jpeg)

![](_page_31_Picture_338.jpeg)

![](_page_32_Picture_388.jpeg)

![](_page_33_Picture_360.jpeg)

![](_page_34_Picture_346.jpeg)

![](_page_35_Picture_155.jpeg)